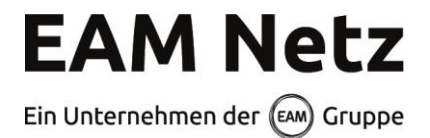

# **ANFORDERUNGEN AN DIE INFORMATIONSTECHNISCHE ANKOPPLUNG VON ERZEUGUNGSANLAGEN IN DER MITTELSPANNUNG > 950 KW AN DAS NETZLEITSYSTEM DER EAM NETZ GMBH**

Stand: 19. Dezember 2023

## **Vorwort**

Dieses Dokument ist als Ergänzung - in Bezug auf Fernsteuerung mit Fernwirktechnik- zu den technischen Anforderungen zum Einspeisemanagement der EAM Netz GmbH zu sehen.

In diesem Dokument werden die Anforderungen beschrieben, welche zur Kommunikation zwischen Fremdsystemen mit dem Netzleitsystem der EAM Netz nach der Norm IEC 60870-5-104 notwendig sind.

Es wird eine Übermenge an Informationsobjekten aufgeführt, aus denen an den jeweiligen Anschluss angepasst, sich die entsprechenden Objekte ergeben. Grundlage hierfür ist die Einspeisezusage und wenn vorhanden der Netzbetreiberabfragebogen E.9 gemäß VDE-AR-N 4110 (Technische Anschlussregel Mittelspannung).

#### **Geltungsbereich und Anwendungsbeginn**

Die Anforderungen an die informationstechnische Ankopplung von Erzeugungsanlagen an das Netzleitsystem der EAM Netz (Fernsteuerung mit Fernwirktechnik) gelten für die Planung, Errichtung und Betrieb von Fernwirktechnik bei Erzeugungsanlagen >= 135 kW/kWp, welche an das Mittelspannungsnetz von EAM Netz angeschlossen und parallel mit dem Netz betrieben werden (Netzanschlusspunkt im Mittelspannungsnetz).

Die Anforderungen an die Fernsteuerung mit Fernwirktechnik sind verbindlich in Erzeugungsanlagen mit Inbetriebnahme ab dem 1. Januar 2024 umzusetzen. Es gilt das Inbetriebsetzungsdatum der Erzeugungsanlage, also der erstmalige Netzparallelbetrieb.

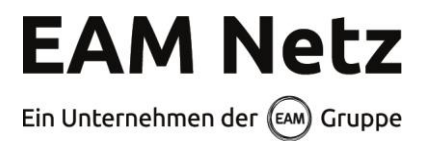

## **1 Grundlegende Festlegungen**

## **1.1 Allgemeines**

Die leittechnische Einbindung der anschlussnehmereigenen Fernwirkanlage erfolgt über eine Ankopplung nach IEC 60870-5-104. Alle relevanten Parameter werden durch den Netzbetreiber vorgegeben. Dies umfasst:

- IP-Adressen
- Adressvorgaben gemäß IEC 60870-5-104
- Kommunikationsparameter

Die Umsetzung erfolgt grundsätzlich durch den Einsatz einer Anlage zum Fernwirken gemäß IEC 60870- 5-104 über eine verschlüsselte VPN-Verbindung.

Der VPN-Router (LAN-LAN-Router) und das Fernwirkgerät mit dem im Dokument aufgeführten Funktionsumfang ist als Bestandteil der Erzeugungsanlage bereitzustellen. Es ist sicherzustellen, dass nur autorisiertes Personal Zugang zur Fernwirk- und Kommunikationstechnik erhält.

Für die IEC 60870-5-104-Kommunikation wird ausschließlich der TCP-Port 2404 verwendet.

Die Unterstützung von ICMP(v6)-"Echo-Request"-Paket (ping, ICMP-Pakettyp 8 (0x08)) mit der Antwort ICMP "Echo-Reply" (pong, ICMP-Pakettyp 0 (0x00)) wird empfohlen.

Die zentrale Gegenstelle der anschlussnehmereigenen Fernwirkanlage ist redundant aufgebaut (2 IP-Adressen). Die IEC60870-5-104-Verbindung wird von der Zentrale aufgebaut. Hierbei sind sowohl

- 2 aktive Datenverbindungen
- 1 aktive Datenverbindung und 1 Datenverbindung mit Testframes
- 1 aktive Datenverbindung und
	- 1 inaktive Datenverbindung

normale Betriebszustände. Die Zentrale bestimmt über den Zustand der Datenverbindungen. IEC60870-5-104-Verbindungen dürfen nur zu den IP-Adressen den redundanten Zentralen aufgebaut werden. IEC60870-5-104-Verbindung zu anderen IP-Adressen sind abzulehnen.

## **1.2 Leistungs- und Eigentumsgrenze**

Für die Errichtung, Änderung und den Unterhalt der Fernwirkanlage inklusive VPN-Router und Internetzugang ist der Anschlussnehmer verantwortlich. Die Fernwirkanlage wird durch diesen unentgeltlich bereitgestellt.

Die Montagearbeiten werden durch den Anschlussnehmer veranlasst. Die hierfür entstehenden Kosten sind von ihm zu tragen.

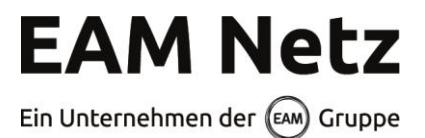

Der für die Datenübertragung notwendige IP-basierte Internetzugang (über paketvermittelten Mobilfunk oder DSL), inklusive der anfallenden Übertragungsgebühren, ist vom Anschlussnehmer bereitzustellen. Die Sicherstellung der Verfügbarkeit der bereitgestellten Internetverbindung liegt im Verantwortungsbereich des Anschlussnehmers.

Der VPN-Router muss aus sicherheitstechnischen Gründen beim Netzbetreiber oder dessen Beauftragten kostenpflichtig parametriert werden. Der VPN-Router und die Fernwirkanlage sind direkt mit einem Netzwerkkabel zu verbinden.

Virtuelle Eigentumsgrenze der Fernwirktechnik zum Netzbetreiber ist die Konfigurationsdatei im VPN-Router und das entsprechende Tunnelende. Grundsätzlich haftet der Netzbetreiber nicht für Schäden auf Grund unsachgemäßer Anwendung der Kommunikationstechnik.

## **1.3 Prozessdatenumfang**

Die Prozessdaten werden gemäß EAM Netz-Adressierungsschema zwischen dem EAM Netz Netzleitsystem und der Fernwirkanlage des Anlagenbetreibers ausgetauscht. Der zum Veröffentlichungszeitpunkt gültige maximale Prozessdatenumfang ist dem Anhang zu entnehmen. Der tatsächliche erforderliche Prozessdatenumfang wird zu Beginn der Projektierungsarbeiten projektspezifisch festgelegt.

#### **1.4 Meldungen**

Es ist sicherzustellen, dass eine Entprellung und eine Entflatterung aller Meldungen gegeben sind.

Prellzeitfilter: 10ms Maximale Flatterfrequenz: 2Hz

Bei angesprochener Entflatterung ist das IV-Bit der betreffenden Meldung zu setzen. Die Meldung ist bis zum Ende des Flatterns plus 30 Sekunden still zu setzen.

Bei Doppelmeldungen ist zusätzlich eine Differenz- und Störstellungsunterdrückung zu verwenden.

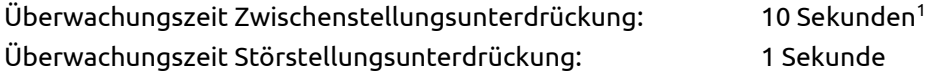

Bei Wischermeldungen ist nach dem Telegramm "kommt" spätestens nach 2 Sekunden das Telegramm "geht" zu senden.

<sup>1</sup> sollten längere Schalterlaufzeiten im Normalbetrieb auftreten, so ist dieser Wert entsprechend zu vergrößern

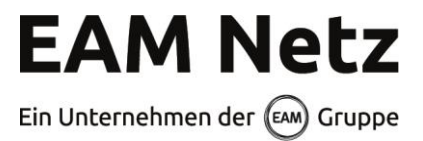

## **1.5 Befehle**

Es ist eine Befehls-Alterungsüberwachung zu implementieren. Wenn der Befehl nach 5 Sekunden ab Übergabe auf der IEC104-Schnittstelle nicht ausgegeben werden kann, ist er zu verwerfen und negativ zu quittieren.

Vom Leitsystem werden Pulsbefehle (TK46, QU=0<sup>2</sup>) an die FWA gegeben. Die FWA macht hieraus Dauerausgaben. Es gibt keine zeitlich bedingte Rückstellung.

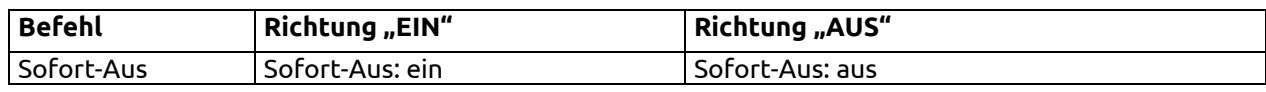

In der folgenden Tabelle ist das Verhalten der Befehle dargestellt.

Wird der Befehl Sofort-AUS durch den Netzbetreiber angesteuert, ist das Einspeisen durch die Erzeugungsanlage in das Netz der EAM Netz GmbH unabhängig vom jeweiligen Betriebszustand sofort einzustellen. Dieser Zustand bleibt so lange anstehen, bis der Sofort-Aus zurückgenommen wird. . Die beschriebene Funktion ist durch den Anlagenbetreiber so umzusetzen, dass sich keine Schäden an der Erzeugungsanlage durch die Netztrennung einstellen.

Nach dem Ausschalten des Sofort-Aus werden die zuletzt vorgegebenen Sollwerte (P und cos φ) angefahren.

## **1.6 Sollwerte**

Es ist eine Sollwert-Alterungsüberwachung zu implementieren. Wenn der Sollwert nach 5 Sekunden ab Übergabe auf der IEC104-Schnittstelle nicht ausgegeben werden kann, ist er zu verwerfen und negativ zu quittieren.

Vom Leitsystem werden Sollwerte (TK50) an die FWA gegeben. Es gibt keine zeitlich bedingte Rückstellung.

Die Umsetzung der jeweiligen Sollwerte kann je nach Erfordernis frei erfolgen. Der von EAM Netz vorgegebene Sollwert muss innerhalb von 5 Minuten nach Befehls-Ausgabe erreicht werden. Die Umsetzung der Reduzierung der Leistung erfolgt am Netzverknüpfungspunkt. 100% entsprechen dabei der elektrisch installierten Nennleistung der Erzeugungsanlage(n) am Netzverknüpfungspunkt / Eigentumsgrenze.

## **1.7 Messwerte**

Messwerte werden mit der Kennung "zyklisch" alle 30 Sekunden übertragen.

 $^2$  siehe IEC 60870-5-101 Kapitel 7.2.6.26: Befehlskennung / Qualifier of command

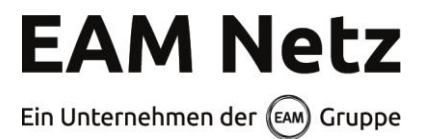

Messwerte werden in der Anlage des Einspeisers erfasst, aufbereitet und als physikalische Werte im IEEE-Format (Gleitkommazahl) zum Netzleitsystem der EAM Netz übertragen. Eine weitere Anpassung in dem empfangenden Leittechniksystem ist nicht vorgesehen.

Bei gestörter Messwerterfassung erfolgt keine Verwendung von Ersatzwerten. Es ist der letzte erfasste Wert mit entsprechenden Qualitätsbits (Überlauf, ungültig, …) zu übertragen.

## **1.8 Generalabfrage**

Auf Anfrage (Generalabfrage durch das Netzleitsystem) sind alle Meldungen / Messwerte mit der Übertagungsursache "abgefragt" zu übertragen.

## **2 Interoperabilität**

## **2.1 Erläuterung**

Die anwendungsbezogene Norm IEC 60870-5-104 gibt Parametersätze und Alternativen vor, aus denen Untermengen ausgewählt werden müssen, um ein einzelnes Fernwirksystem zu erstellen. Einige Parameter schließen sich gegenseitig aus. Das bedeutet, dass nur eine Größe der festgelegten Parameter pro System erlaubt ist. Andere Parameter, wie die aufgelisteten Sätze mit unterschiedlicher Prozessinformation in Befehls- und Überwachungsrichtung, erlauben die Festlegung des Gesamtumfanges oder von Untermengen, die für die vorgegebene Anwendung geeignet sind. In diesem Abschnitt werden die Parameter der oben angegebenen Norm zusammengefasst, um eine geeignete Auswahl für eine spezielle Anwendung zu ermöglichen. Wenn ein System aus mehreren Systemkomponenten von unterschiedlichen Herstellern zusammengesetzt wird, ist die Zustimmung von allen Partnern zu den ausgewählten Parametern notwendig.

#### Anmerkung:

Die gesamte Festlegung eines Systems kann zusätzlich die individuelle Auswahl bestimmter Parameter für bestimmte Systemteile, wie z.B. die individuelle Auswahl von Skalierungsfaktoren für individuell adressierbare Messwerte, erfordern.

Die ausgewählten Parameter werden in den weißen Quadraten wie folgt ausgefüllt:

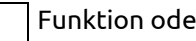

Funktion oder ASDU wird nicht benutzt

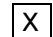

 $\lfloor$  X  $\rfloor$  Funktion oder ASDU wird in Standardrichtung benutzt (default)

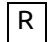

R Funktion oder ASDU wird in Gegenrichtung benutzt

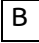

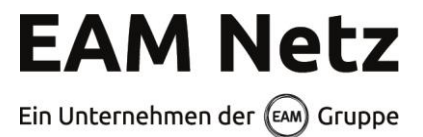

Funktion oder ASDU wird sowohl in Standardrichtung als auch in Gegenrichtung benutzt

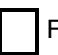

Funktion oder ASDU wird für ein spezifisches Projekt benutzt

Die mögliche Auswahl (leer, X, R, oder B) ist für jeden spezifischen Anschnitt oder Parameter angegeben.

## **2.2 Gerätefunktion**

(systemspezifischer Parameter; Angabe der System- oder Stationsfunktion durch Ausfüllen einer der beiden folgenden Quadrate mit "X")

## **System Definition**

Controlling Station (Master)

X Controlled Station (Slave)

## **2.3 Anwendungsschicht**

2.3.1 Übertragungsmode für Anwendungsdaten

Mode 1 (niederwertigstes Oktett zuerst), wie in IEC 60870-5-4, Abschnitt 4.10 festgelegt, wird in dieser Spezifikation ausschließlich angewendet.

## 2.3.2 Gemeinsame Adresse der ASDU

(systemspezifischer Parameter; Angabe aller benutzten Optionen mit "X")

## 1 Oktett X **2 Oktette**

2.3.3 Adresse des Informationsobjekts

(systemspezifischer Parameter; Angabe aller benutzten Optionen mit "X")

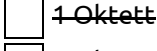

1 Oktett X **strukturiert** 2 Oktette unstrukturiert

2.3.4 Übertragungsursache

**3 Oktette** 

(systemspezifischer Parameter; Angabe aller benutzten Optionen mit "X")

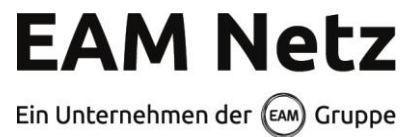

1 Oktett X **2 Oktette (mit Herkunftsadresse)<sup>3</sup>**

Die Adressen der ASDU und der Informationsobjekte werden von EAM Netz vorgegeben.

## 2.3.5 Auswahl aus den genormten ASDUs

## Prozessinformation in Überwachungsrichtung:

(stationsspezifischer Parameter; Angabe aller benutzten Typkennungen entweder mit "X" (wenn in Standardrichtung benutzt), oder "R"(wenn in Gegenrichtung benutzt), oder "B" (wenn in beiden Richtungen benutzt))

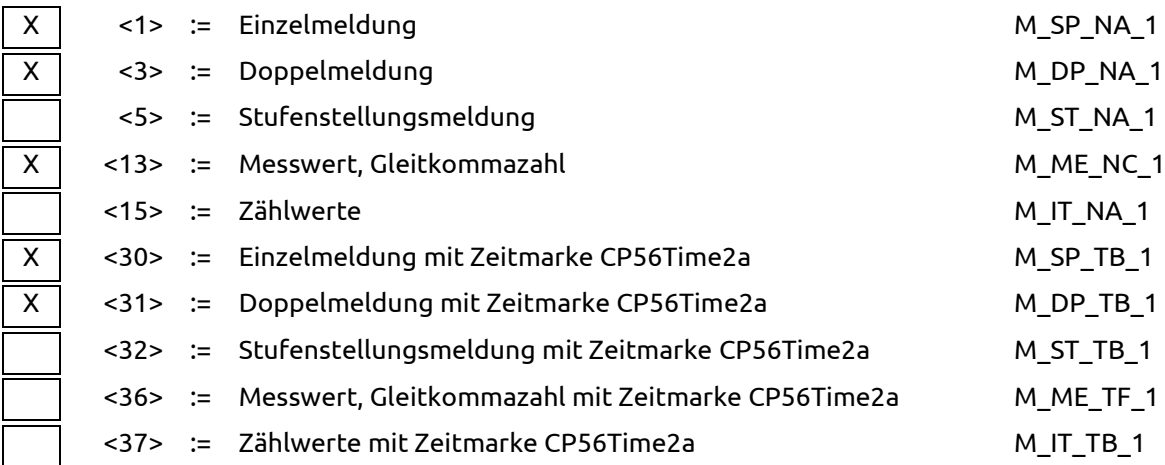

Prozessinformationen, die aufgrund eines Generalabfragebefehls oder zyklisch übertragen werden, werden generell mit nicht-Echtzeit-Typkennungen übertragen, ansonsten werden die ASDUs <30-40> verwendet (Zeitmarke CP56Time2a).

<sup>3</sup> Mit null vorbesetzt, falls Herkunftsadresse nicht vorhanden.

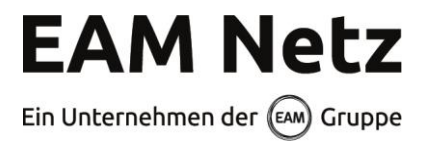

## Prozessinformation in Befehlsrichtung:

(stationsspezifischer Parameter; Angabe aller benutzten Typkennungen entweder mit "X" (wenn in Standardrichtung benutzt), oder "R"(wenn in Gegenrichtung benutzt), oder "B" (wenn in beiden Richtungen benutzt))

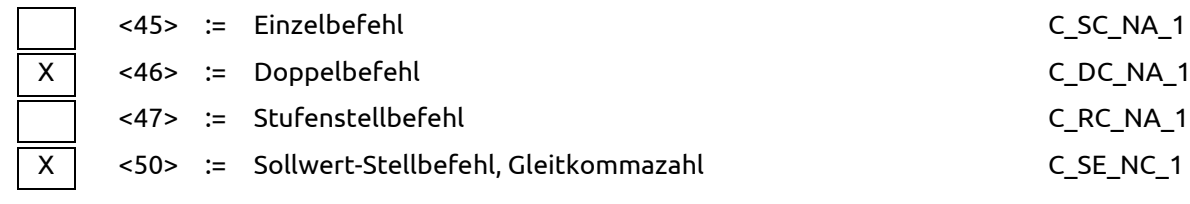

#### Systeminformation in Überwachungsrichtung:

(stationsspezifischer Parameter; Eintrag von "X" wenn benutzt))

$$
\left\lceil \ \mathsf{X} \ \right\rceil
$$

X <70> := Initialisierungsende M\_EI\_NA\_1

## Systeminformation in Befehlsrichtung:

(stationsspezifischer Parameter; Angabe aller benutzten Typkennungen entweder mit "X" (wenn in Standardrichtung benutzt), oder "R"(wenn in Gegenrichtung benutzt), oder "B" (wenn in beiden Richtungen benutzt))

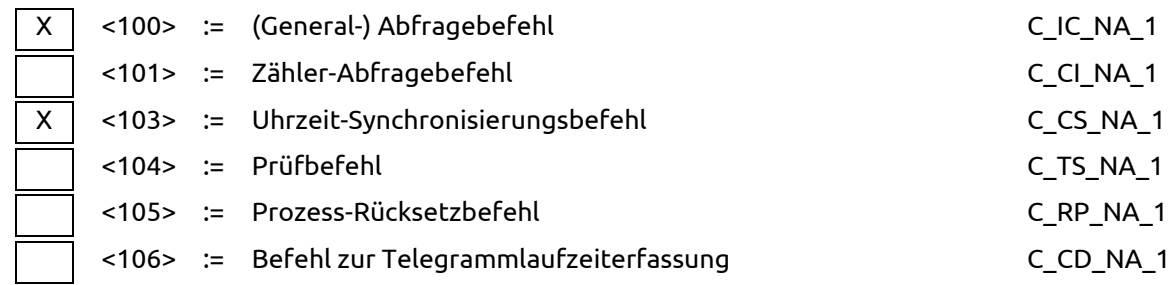

#### Zuweisungen für Typkennungen und Übertragungsursachen

(stationsspezifische Parameter; graue Kästchen werden nicht benötigt; Leer = Funktion oder ASDU ist nicht benutzt)

Angabe der Kombinationen aus Typkennung und Übertragungsursache:

"X" wenn in Standardrichtung benutzt; "R" wenn in Gegenrichtung benutzt

"B" wenn in beiden Richtungen benutzt

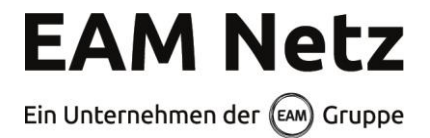

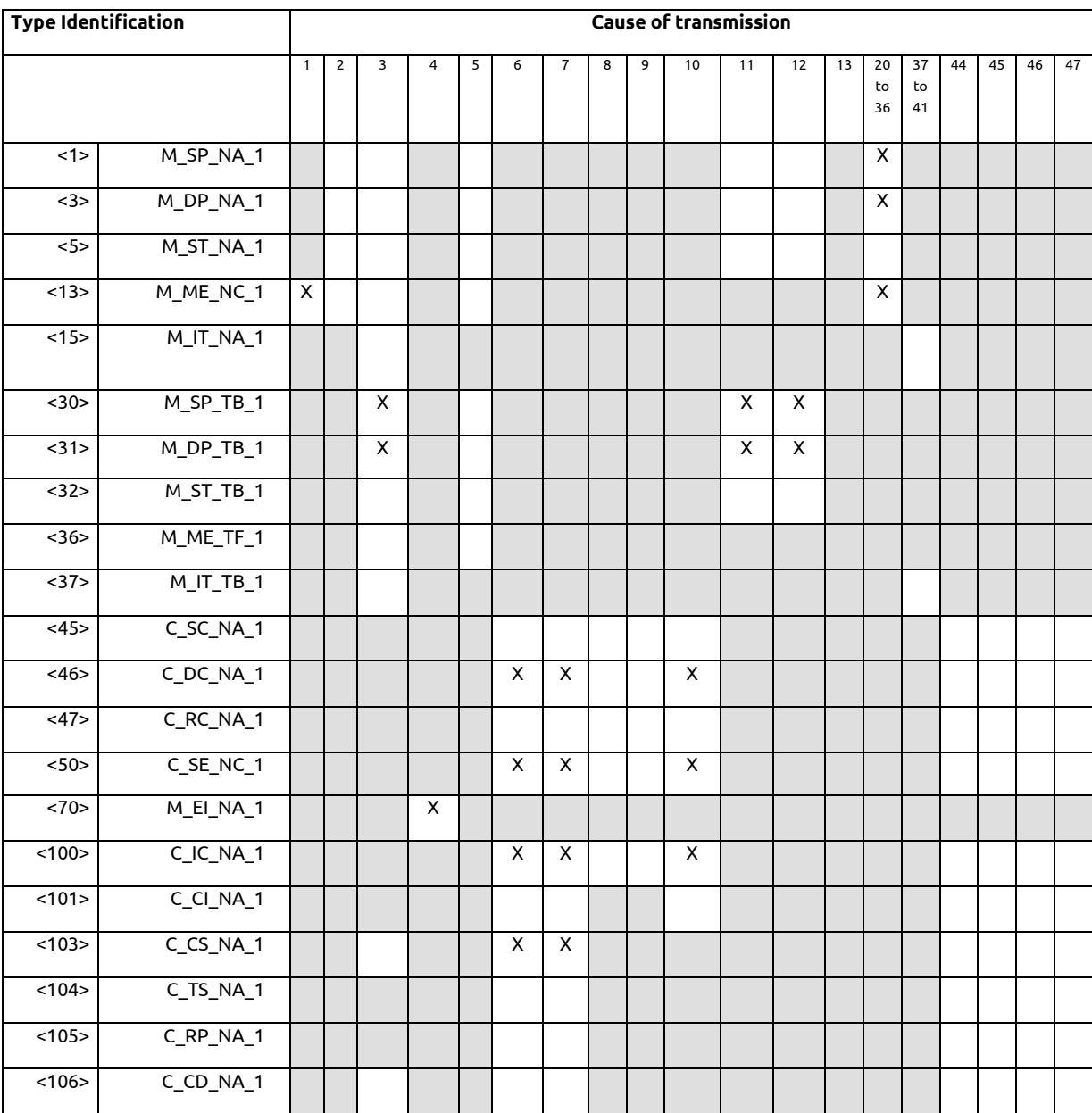

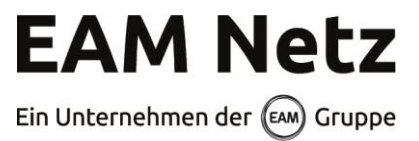

## Bedeutung der Übertragungsursachen:

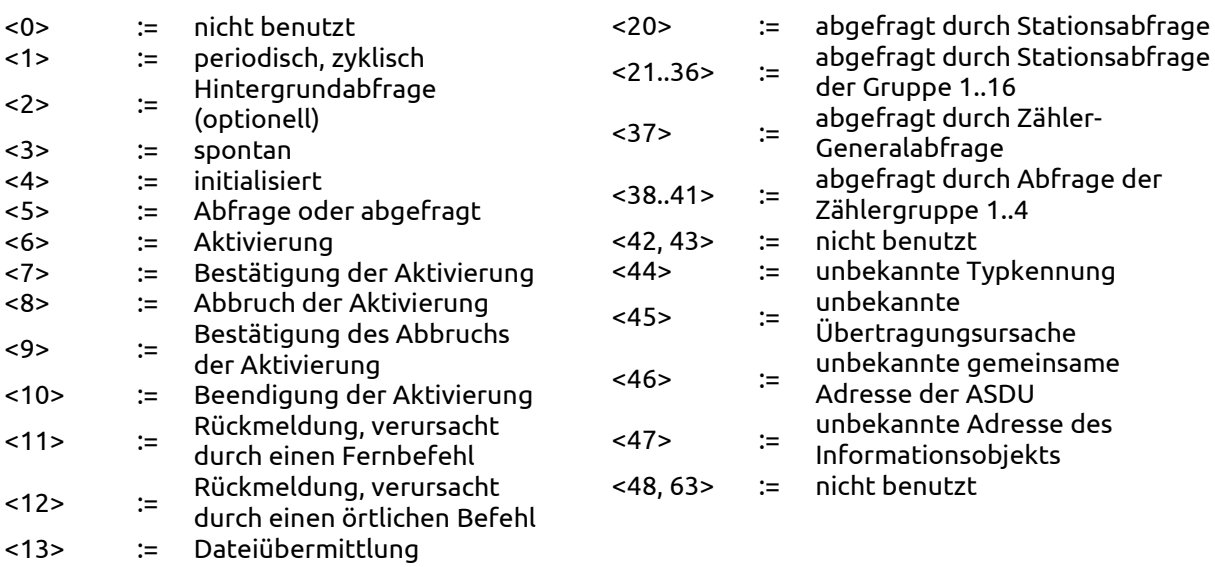

 $<$ 14..19> := nicht benutzt

#### **2.4 Grundlegende Anwendungsfunktionen**

#### **Stationsinitialisierung**

(stationsspezifischer Parameter; Eintrag von "X" wenn benutzt)

Fern-Initialisierung

## **Zyklische Datenübertragung**

(stationsspezifischer Parameter; Angabe von "X" wenn in Standardrichtung benutzt, oder "R" wenn in Gegenrichtung benutzt, oder "B" wenn in beiden Richtungen benutzt)

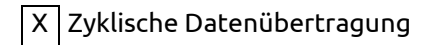

#### **Abruf**

(stationsspezifischer Parameter; Angabe von "X" wenn in Standardrichtung benutzt, oder "R" wenn in Gegenrichtung benutzt, oder "B" wenn in beiden Richtungen benutzt)

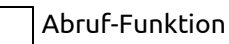

10 / 20

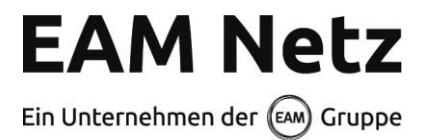

#### **Spontane Datenübertragung**

(stationsspezifischer Parameter; Angabe von "X" wenn in Standardrichtung benutzt, oder "R" wenn in Gegenrichtung benutzt, oder "B" wenn in beiden Richtungen benutzt)

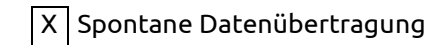

Anmerkung: keine spontane Übertragung (leeres Feld) wird nicht unterstützt

#### **Generalabfrage**

(stationsspezifischer Parameter; Angabe von "X" wenn in Standardrichtung benutzt, oder "R" wenn in Gegenrichtung benutzt, oder "B" wenn in beiden Richtungen benutzt)

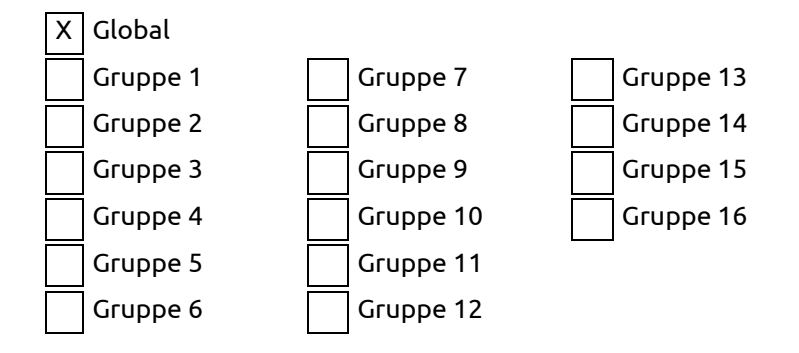

Die Informationsobjektadressen pro Gruppe müssen in einer eigenen Tabelle festgelegt werden.

#### **Uhrzeitsynchronisation**

(stationsspezifischer Parameter; Angabe von "X" wenn in Standardrichtung benutzt, oder "R" wenn in Gegenrichtung benutzt, oder "B" wenn in beiden Richtungen benutzt)

X Uhrzeitsynchronisation

Wochentag benutzt

Bit RES1 oder GEN (Zeitmarke ersetzt bzw. nicht ersetzt) benutzt

 $\overline{X}$  Bit SU (Sommerzeit) benutzt

#### **Befehlsübertragung**

(objektspezifischer Parameter; Angabe von "X" wenn in Standardrichtung benutzt, oder "R" wenn in Gegenrichtung benutzt, oder "B" wenn in beiden Richtungen benutzt)

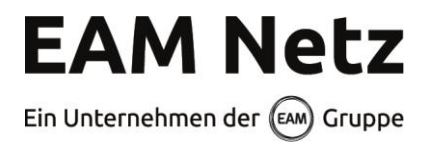

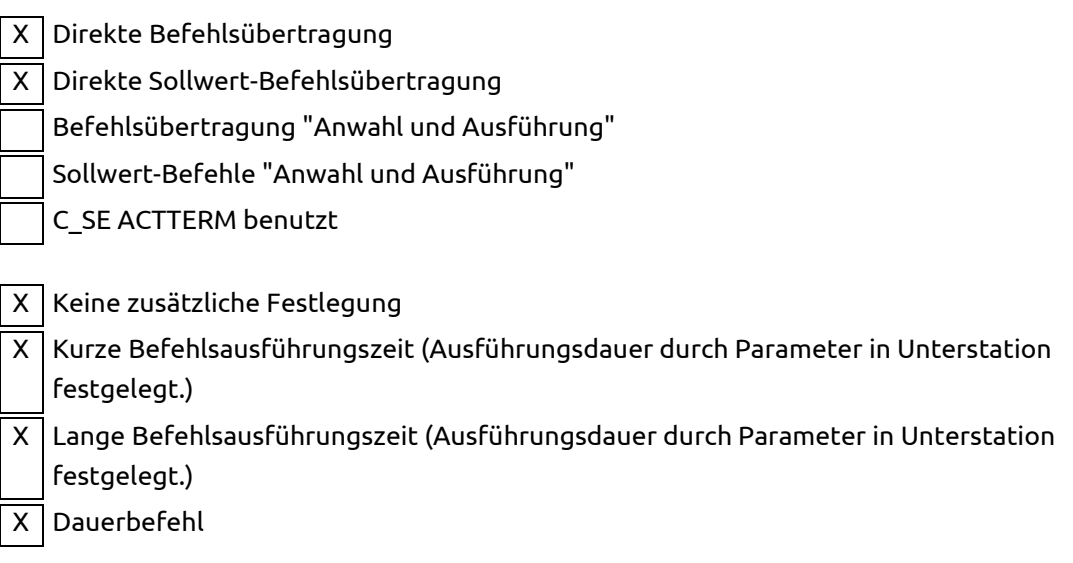

## **Übertragung von Zählwerten**

(stations- oder objektspezifischer Parameter; Angabe von "X" wenn in Standardrichtung benutzt, oder "R" wenn in Gegenrichtung benutzt, oder "B" wenn in beiden Richtungen benutzt)

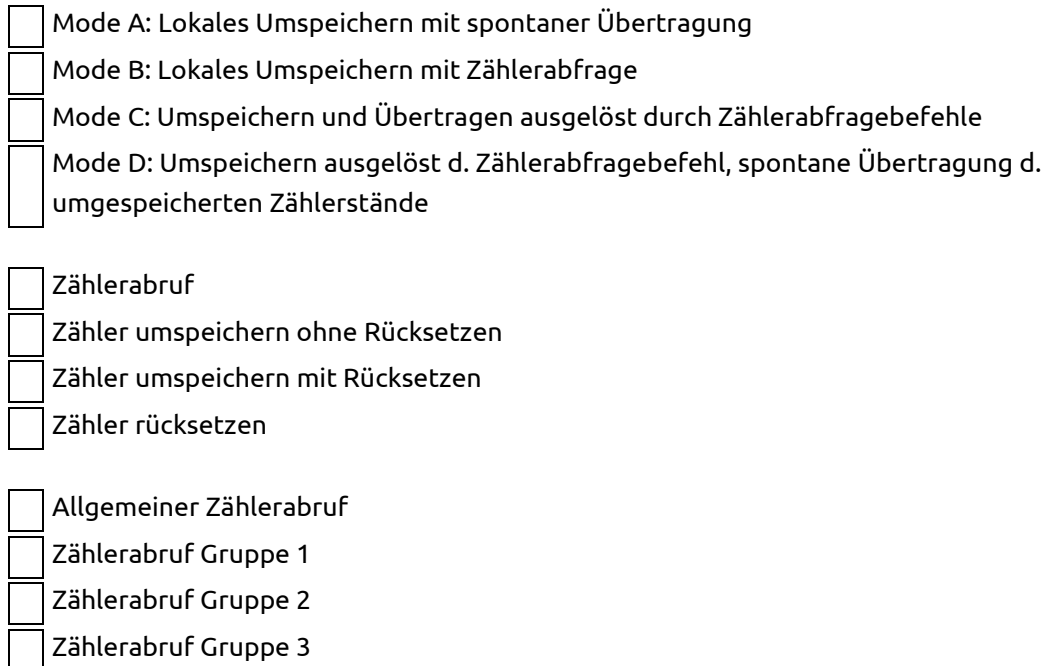

Die Adressen für jede Gruppe müssen festgelegt werden.

Zählerabruf Gruppe 4

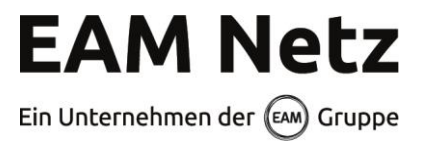

## **3 Informationsobjekte**

## **3.1 Allgemeingültige Informationsobjekte**

3.1.1 Meldungen

Rückmeldung Sofort-AUS ein / aus Kurzschlussanzeiger angeregt (Wischer)<sup>4</sup> Erdschluss in Kundenanlage (Wischer)<sup>5</sup> Rückmeldung Übergabeschalter ein / aus<sup>4</sup>

Hinweis für folgende Meldungen:

• Kurzschlussanzeiger angeregt - Kurzschlussrichtungsanzeiger:

*Es ist ein Kurzschluss Richtung Erzeugungsanlage anzuzeigen. Der Ansprechwert des Kurzschlussstroms I>> ist selbstjustierend zu wählen. Hierbei soll der Ansprechwert dem vierfachen Laststrom entsprechen. Ein Anstieg des Laststroms aktiviert den erhöhten Ansprechwert nach 60 Sekunden. Ein Absinken des Laststroms aktiviert den abgesenkten Ansprechwert nach 72 Stunden. Beispiel: 100A Laststrom = 400A Ansprechstrom. Abweichend von dieser Verknüpfung beträgt der Mindestansprechwert 200A und der Maximalansprechwert 2000A.*

• Erdschluss in Kundenanlage - Erdschlusswischerverfahren:

*Für die Meldung "Erdschluss in Kundenanlage" ist ausschließlich das Erdschlusswischerverfahren zu nutzen. Sobald die Verlagerungsspannung 30% der Nennspannung überschreitet (3,5kV im 20kV-Netz, bzw. 1,7kV im 10kV-Netz) muss die Auswertung der transienten Vorgängender transienten Vorgänge der Verlagerungsspannung und der Nullströme gestartet werden. Hat die Verlagerungsspannung den Schwellwert überschritten, muss auch ein Mindeststrom fließen, ehe das Relais für den betreffenden Abgang eine Meldung absetzt. Ein Ice-Mindeststrom (kapazitiver Strom bei Erdschluss) ist zu parametrieren. Dieser muss mindestens 5A und höchstens 40A (primär) betragen.* 

#### 3.1.2 Befehle

Sofort-AUS (Schnellabschaltung der Anlage) EIN / AUS

## 3.1.3 Sollwerte

P in %

cos φ

<sup>4</sup> Für Anlagen mit Inbetriebnahme ab dem 01.01.2014 zu erfüllen

<sup>5</sup> Erdschlussanzeiger: Anlagen mit Inbetriebnahme ab 01.01.2014 in Netzen mit Resonanzsternpunkterdung

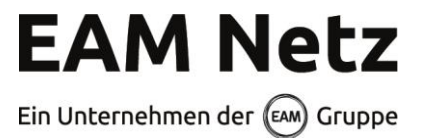

3.1.4 Messwerte Ist-Leistung P (Genauigkeit 3%) [MW] am NVP Ist-Leistung P (Genauigkeit 3%) [%]<sup>6</sup> am NVP Ist-Leistung P (Genauigkeit 3%) [MW] an der Erzeugungsanlage (nur bei Überschusseinspeisung bzw. Mischanlagen $)^7$ Ist-Leistung Q (Genauigkeit 3%) [Mvar] lst-cos φ (Genauigkeit 3%)<sup>4</sup> [1] Verfügbare Wirkleistung (Genauigkeit 3%) [MW]<sup>8</sup> Verfügbare Wirkleistung (Genauigkeit 3%) [%]<sup>9</sup> Spannung UL1L3 (Genauigkeit 1%) [kV] Rückmeldung des Sollwertes P [%]<sup>10</sup> Rückmeldung des Sollwertes cos φ [1]

Bei der verfügbaren Wirkleistung handelt es sich um die Leistung, die eingespeist werden würde, wenn die Anlage nicht durch die EAM Netz GmbH reduziert wird. Wenn die Leistung der Anlage z.B. durch einen Direktvermarkter, durch Wartungsarbeiten, Naturschutz, Lärmschutz o.ä. reduziert wird, muss die an die EAM Netz GmbH übertragene verfügbare Wirkleistung dementsprechend angepasst übertragen werden.

Folgende weiteren Werte so fern verfügbar: Windrichtung [°] Windgeschwindigkeit [m/s] Helligkeit [Lux] Globalstrahlung [W/m²] Außentemperatur [°C]

<sup>6</sup> von maximal zulässiger Wirkleistung gemäß Netzanschlussvertrag / Einspeisezusage

<sup>7</sup> Bei mehreren Energiearten muss die Ist-Leistung P (Genauigkeit 3%) [MW] an der Erzeugungsanlage(n) nach Energiearten getrennt übertragen werden.

<sup>8</sup> Leistung die bei Nichtreduzierung zur Verfügung stände.

<sup>9</sup> % von maximal zulässiger Wirkleistung gemäß Netzanschlussvertrag / Einspeisezusage

<sup>10</sup>% von maximal zulässiger Wirkleistung gemäß Netzanschlussvertrag / Einspeisezusage

Hinweis für die Bereitstellung der Messwerte:

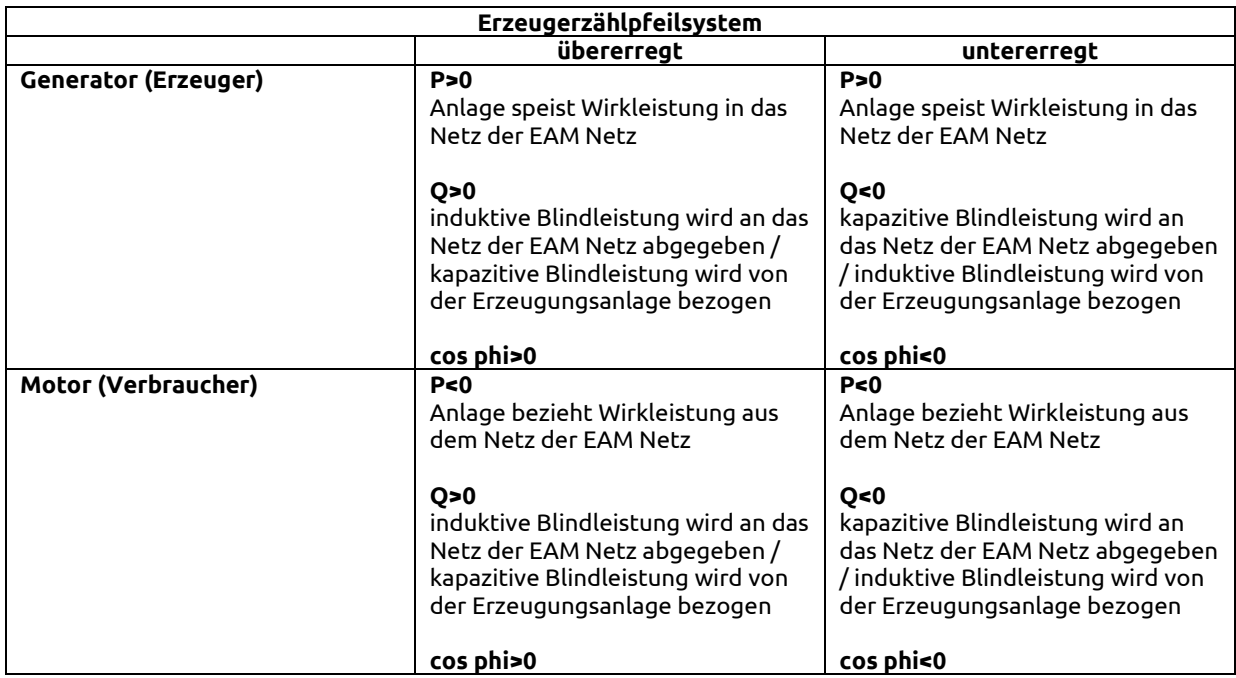

## **3.2 Vorgabe cos φ**

Die Vorgabe des cos φ ist am Netzanschlusspunkt einzuhalten.

Hinweis:

Gemäß der Richtlinie "Erzeugungsanlagen am Mittelspannungsnetz" muss die Erzeugungsanlage mit einer Blindleistung betrieben werden können, die einem Verschiebungsfaktor am Netzanschlusspunkt von cos φ = 0,95untererregt bis 0,95übererregt entspricht. Es wird darauf hingewiesen, dass die Stufen cos φ=0,925 untererregt/übererregt und cos φ=0,900 untererregt/übererregt durch den Anlagenbetreiber konzeptionell zu berücksichtigen sind. Sofern EAM-Netz nichts anderes angibt, gilt als Vorgabe für den Verschiebungsfaktor 1. Eine Änderung der cos φ-Vorgabe erfolgt rechtzeitig durch EAM Netz.

## **4 Zeitführung / Zeitstempel**

Die Zeitführung des EEG-Einspeiser-Systems kann eigenständig ablaufen (z.B.- DCF77, GPS, …) oder mittels IEC 60870-5-104-Telegramm synchronisiert werden.

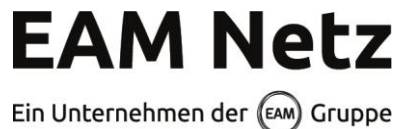

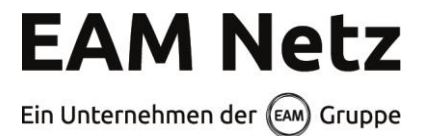

Die Anforderung der Zeitsynchronisation ist durch den Anlagenbetreiber dem Netzbetreiber im Vorfeld der Inbetriebnahme bekannt zu geben.

Der Zeitstempel ist entsprechend der IEC 60870-5-104-Norm zu verwenden. Bei gestörter Systemzeit ist das IV-Bit der Zeitmarke zu setzen. Bei Sommerzeit ist das SU-Bit der Zeitmarke zu verwenden.

## **5 Systemanlauf**

Sofern in der Einspeisezusage und im Datenabfragebogen Netzbetreiber<sup>11</sup> nichts anderes vereinbart ist, sind beim Systemanlauf (Start der Fernwirkanlage) die Sollwerte auf die zuletzt vorgegebenen Werte zu setzen.

## **6 Kommunikationsunterbrechung**

Bei einer Unterbrechung der Kommunikationsverbindung zum EAM Netz Netzleitsystem bleiben die vor dem Verbindungsausfall eingestellten Vorgaben aktiv.

## **7 Netzunabhängige Hilfsenergieversorgung**

Da die Funktion der Fernwirk- und Kommunikationstechnik auch bei Netzausfall sicherzustellen ist, muss zudem eine von der Netzspannung unabhängige Hilfsenergieversorgung (z. B. Batterie) vorhanden sein. Die Kapazität der Hilfsenergieversorgung ist so zu bemessen, dass die Anschlussanlage bei fehlender Netzspannung mindestens acht Stunden lang betrieben werden kann.

Der Betrieb ohne funktionstüchtige Hilfsenergieversorgung ist unzulässig.

Der Anschlussnehmer ist für die Überwachung des Eigenbedarfes und der Hilfsenergieversorgung verantwortlich. Die Funktionsfähigkeit der Hilfsenergieversorgung ist durch entsprechende Maßnahmen dauerhaft zu sichern, sowie in bestimmten Zeitabständen nachzuweisen und in einem Prüfprotokoll zu dokumentieren. Es wird empfohlen, bei der Dimensionierung der Batteriekapazität auch eintägige Instandhaltungsmaßnahmen zu berücksichtigen.

<sup>11</sup> Datenabfragebogen Netzbetreiber für Neuanlagen (Anhang C, Teil B) zur Zertifizierung einer Erzeugungsanlage

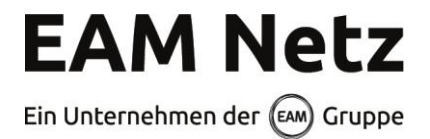

# **ANHANG - ANFORDERUNGEN AN DIE INFORMATIONSTECHNISCHE ANKOPPLUNG VON ERZEUGUNGSANLAGEN AN DAS NETZLEITSYSTEM DER EAM NETZ GMBH**

## **Anhang A Zuordnung Informationsobjekte und Telegrammtypen**

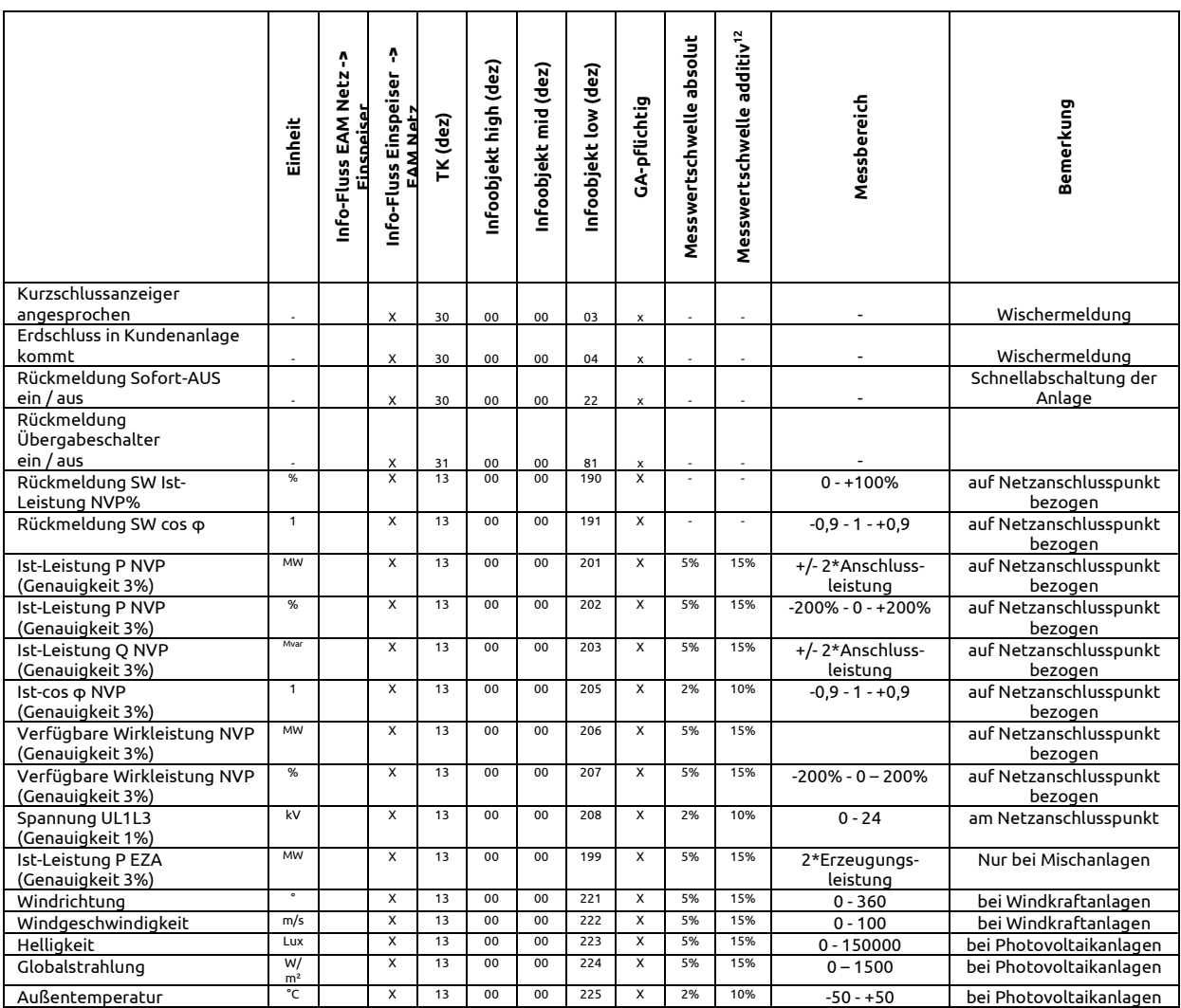

<sup>&</sup>lt;sup>12</sup> Die "Messwertschwelle additiv" ist auf den Erfassungszyklus des eingesetzten Fernwirksystems anzupassen.

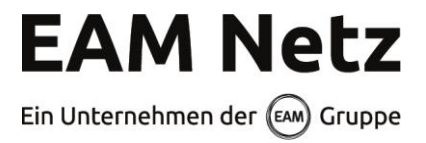

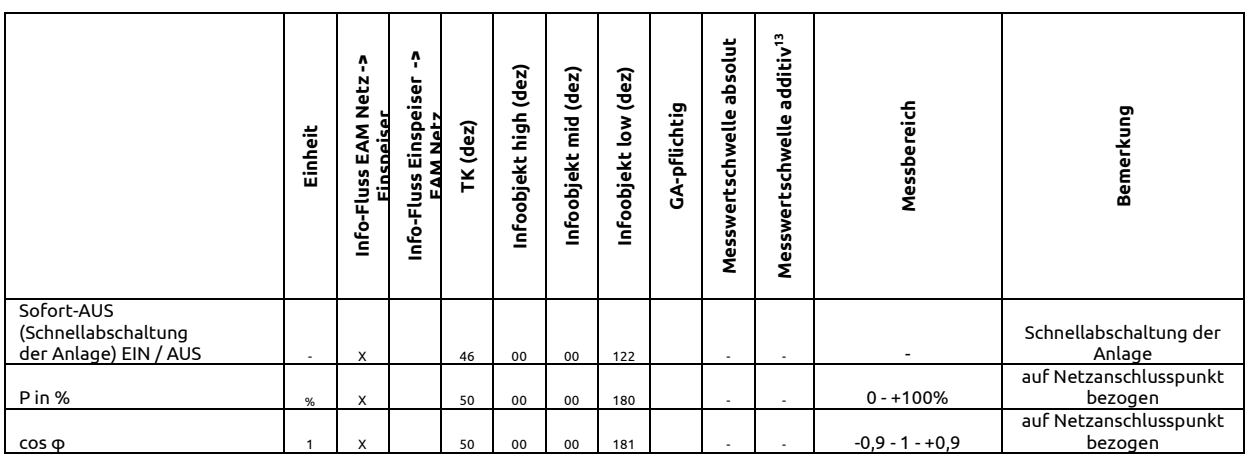

**Werden mehrere EEG-Einspeiseanlagen über eine informationstechnische Ankopplung gesteuert / gemeldet, so erfolgt die Unterscheidung der Anlagen über das MID-Byte des Informationsobjekts.**

**Ein Wert von 0 kennzeichnet die erste EEG-Anlage, ein Wert von 1 die zweite usw..**

<sup>&</sup>lt;sup>13</sup> Die "Messwertschwelle additiv" ist auf den Erfassungszyklus des eingesetzten Fernwirksystems anzupassen.

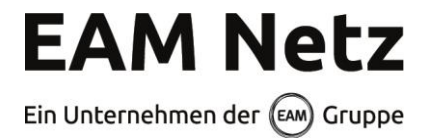

## **Anhang B Kommunikationsparameter IEC 60870-5-104**

#### **B.1 Internetanbindung über öffentliche Datennetze**

Netzwerkverbindungsüberwachungszeit t0 80 Sekunden Quittungsüberwachungszeit t1 192 Sekunden Quittierung kein Datentelegramm t2 80 Sekunden gesendete Testtelegramme t3 255 Sekunden maximale Anzahl ausstehender I-Frames (k) 12 sende Quittierung nach I-Frames (w) 8 maximale Telegrammlänge 250 Byte

## **Anhang C Netzwerk**

Der Anlagenbetreiber stellt einen 100BASE-TX / 10BASE-T Ethernet-Anschluss mit RJ45-Buchse (IEEE 802.3) bereit, der Zugang zum Internet hat. Der VPN-Router bezieht vom Internetrouter des Anlagenbetreibers eine IP-Adresse per DHCP.

Für die Fernwirktechnik gibt der Netzbetreiber eine IP-Adresse, Netzwerkmaske, Gatewayadresse, IP-Adresse der IEC104- Zentrale und Adresse der ASDU vor.

Folgende Ports werden benötigt: DHCP über UDP 67 und 68 UDP500 -> IKE UDP4500 -> IKE UDP 123 -> NTP

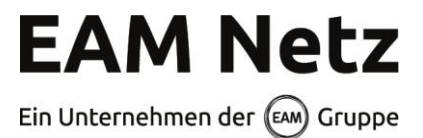

## **Anhang D VPN-Router**

Eine Parametrierung des VPN-Routers wird durch den Netzbetreiber oder dessen beauftragten Dritten durchgeführt. Für die Parametrierung fällt ein Entgelt gemäß unserem veröffentlichten Preisblatt an.

Zur Parametrierung senden Sie den VPN-Router bitte mit dem Begleitschein und dem Auftrag für die Parametrierung des VPN-Routers an:

EAM Netz GmbH Leitstelle Monteverdistraße 2 34131 Kassel

Sollten die oben genannten Unterlagen nicht vollständig vorliegen, kann die Parametrierung des VPN-Routers nicht durchgeführt werden.